<<InDesign CS3 >>

<<InDesign CS3

- 13 ISBN 9787302171829
- 10 ISBN 7302171823

出版时间:2008-5

页数:336

PDF

更多资源请访问:http://www.tushu007.com

, tushu007.com

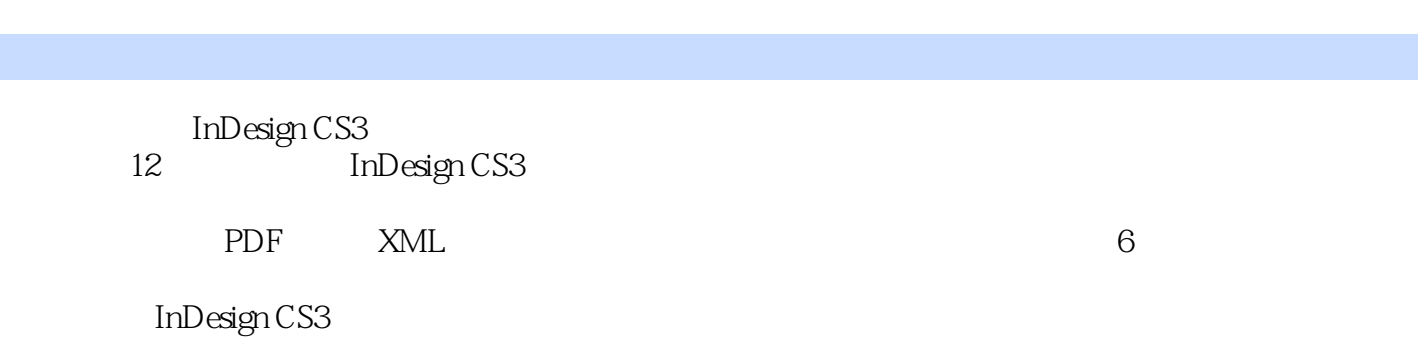

 $<<$ InDesign CS3 $>>$ 

InDesign CS3 linDesign CS3

, tushu007.com

 $,$  tushu007.com

## <<InDesign CS3

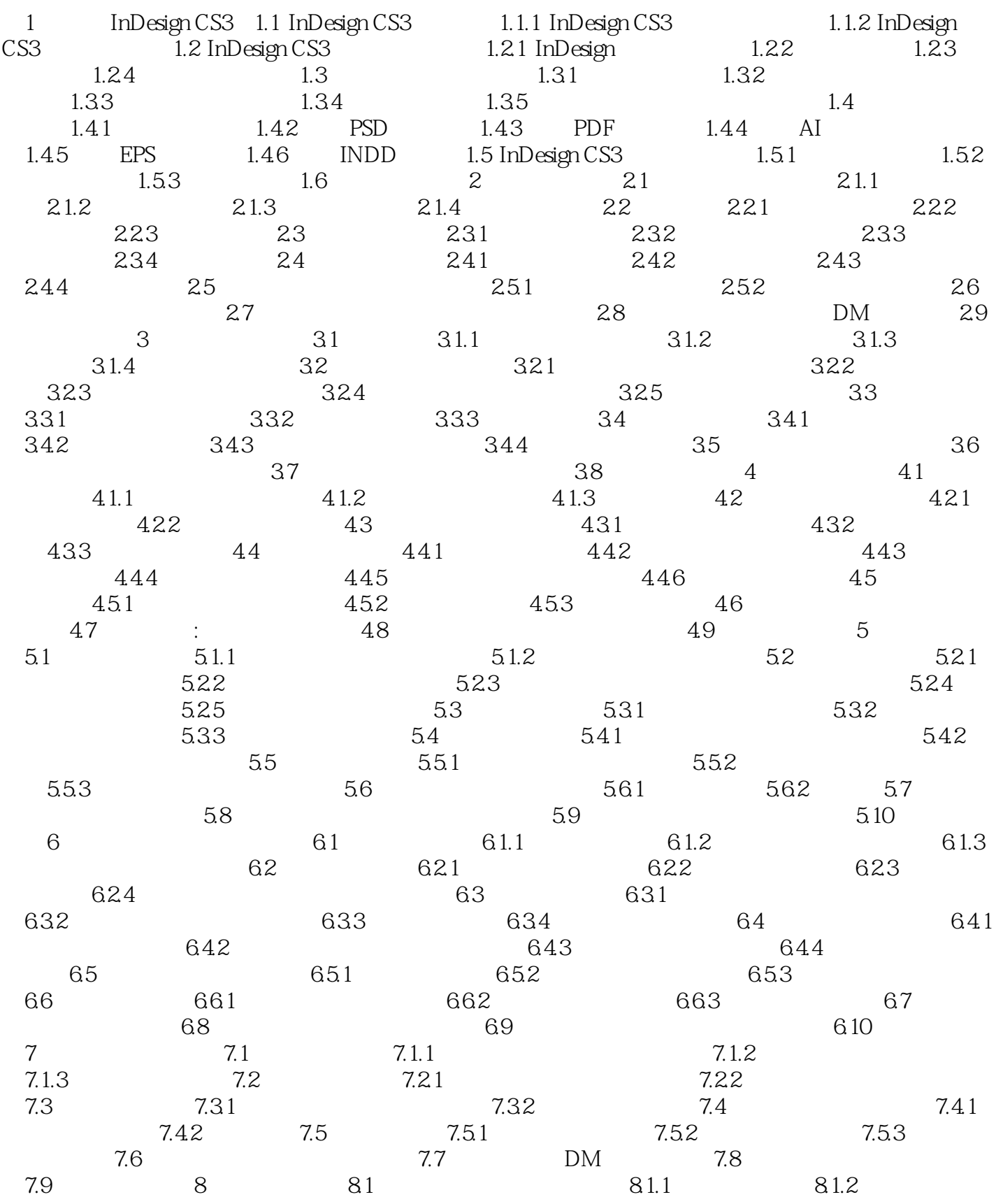

 $,$  tushu007.com

## <<InDesign CS3

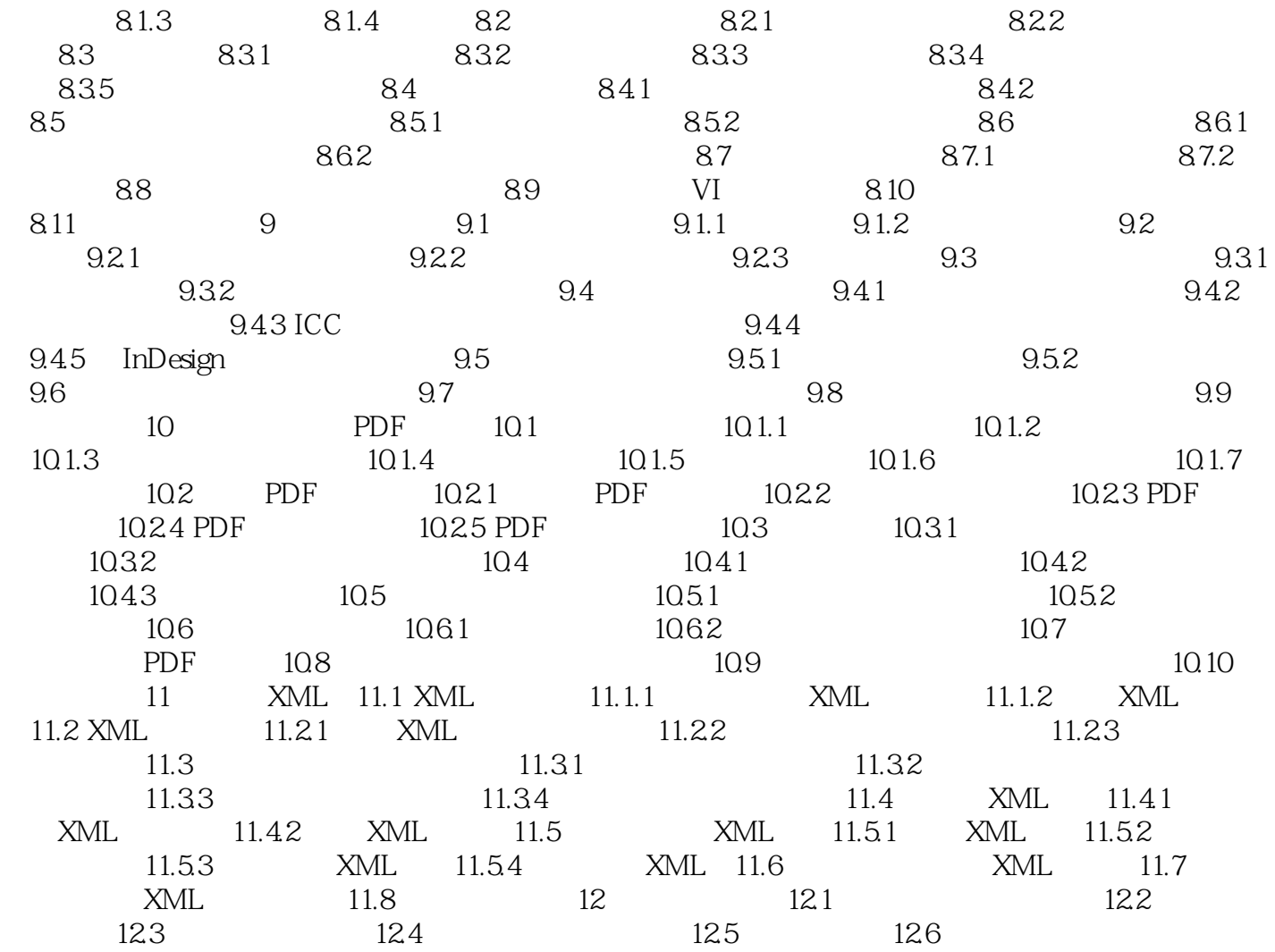

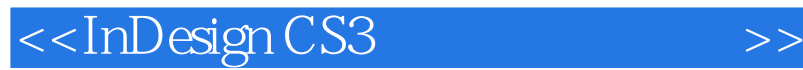

1 InDesignCS31.1InDesignCS3 InDesignCS3 Adobe

InDesignCS3

under the state of the state of the state of the SL in the SL in the SL in the SL in the SL in the SL in the SL in the SL in the SL in the SL in the SL in the SL in the SL in the SL in the SL in the SL in the SL in the SL 1.1.1InDesignCS3的新增功能AdobeInDesignCS3软件无论是工具界面还是内置功能都有了很大的改变,

 $XML$ 

, tushu007.com

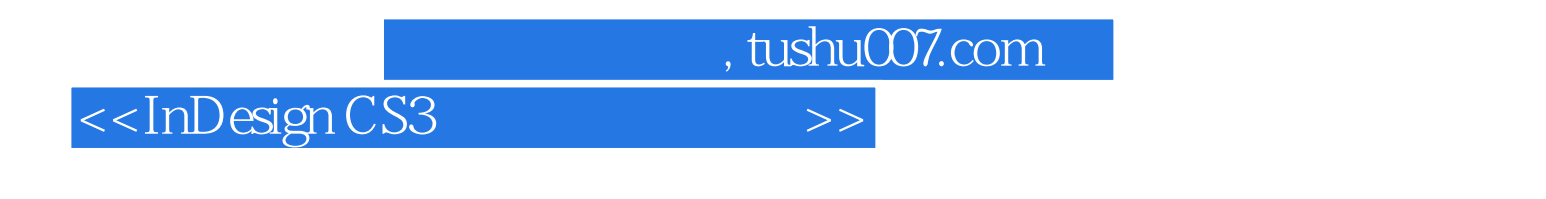

InDesign CS3<sup>P</sup> InDesignCS3 InDesignCS3<sup>c</sup>hexamerical inDesignCS3

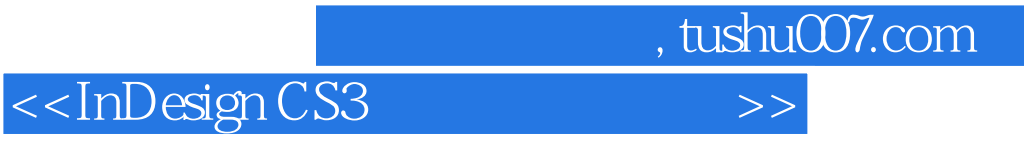

本站所提供下载的PDF图书仅提供预览和简介,请支持正版图书。

更多资源请访问:http://www.tushu007.com